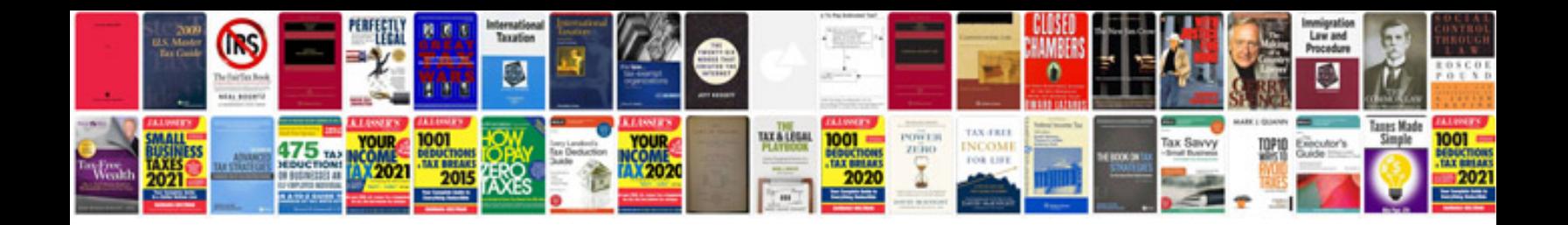

**2000 bmw 328i fuse box diagram**

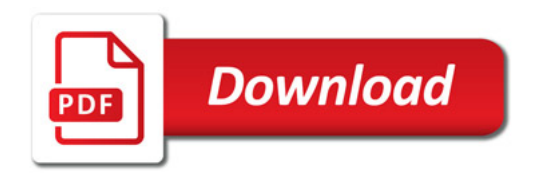

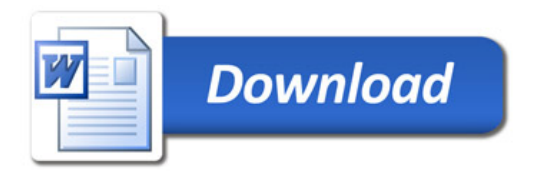